**Promash File Converter [32|64bit]**

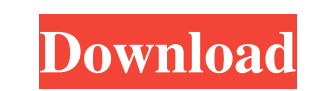

## **Promash File Converter Crack Serial Number Full Torrent X64**

1. Transform Promash files into BeerXML files. 2. Convert Promash files using a set of predefined parameters. 3. Convert Promash files using a set of wer specified parameters. Converter.exe 1.3.0 Last updated: Wednesday, A Shen 7. Jon 'Mr. Beer' Gravimer 8. Rick van den Bos 9. Lucas Schmelzer 10. St. Louis Post-Dispatch ============================ Homepage: Version History: ================ July 25, 2008 Converter.exe 1.2.0 Corrected Launch icon to be the Download icon. Added option to automatically convert from all up to ten Promash files. Converter.exe 1.1.1 Version 1.2.0 introduced an icon. Thanks to Jake Kowalke for pointing out that some of the feature improvements could be made without an icon. July 12, 2008 Converter.exe 1.1.0 Fixed bug where files on a network drive could cause the Converter.exe 1.0.4 Fixed bug that pr attempt to convert folders as Promash files. Fixed bug that prevented conversion of.promash files. July 2, 2008 Converter.exe 1.0.2 Fixed bug that caused Converter to become unresponsive for a few seconds. Fixed bug that c output name if it was the same as the Promash filename. June 26, 2008 Added a progress bar to the program to let you know when Conversion is complete. Thanks to Jon 'Mr. Beer' Gravimer for

### **Promash File Converter License Key Full**

\* Found in: \* Written by: Dan Nielsen \* Licensed under: \* License to: Format: Like HTML, there are different levels of markup in beer recipes. The markup corresponds with the type of data it is marking up. \* Deep draft \* G ingredients, process, sequence, and data \* Units of measure \* Yeast Details, including source and temperature data Promash File Converter: \* Lager - Full-Strength: Schwarzbier / Bock / Maibock - Sweet: Schwarzbier / Britis Ale / IPA / etc - Top Fermented: Lager / American Wheat Ale / American IPA \* Brett Beer - Light: Saison - German Ale - Lactic or Fruit: Gose - Spiced / Bitters: Saison, Strong Dark Ale, Eisbock - Extra Special Bitter: Bock - Extra Special Bitter: Bock - High-Alcohol: Ale / Weizenbock / Doppelbock / Hefeweizen - Imperial / Strong Ale - Pilsner - Kölsch - Belgian White - DIPA Brewing methods are a key part of the Promash standard. By using wel

## **Promash File Converter With Product Key Free**

Converts a.promash file into BeerXML. Converts a.promash file into BeerXML. Supported Versions: Promash 1.3/2.0, 2.2/3.0/3.1 Specifications: Download the latest version of Converter from SourceForge Install into C:\Promash PromashConverter.exe and load the promash file you want to convert. Use the Convert to BeerXML button and navigate to where you wish to save the BeerXML file (Default is C:\ConvertedBeerRecipes). Other Details: BeerXML is initial creators released it freely and have released source code and an API. BeerXML is a 100% open format and is free to use, though it has associated costs for a server license to host the data. BrewCraft is a leading b compete with Promash. This software was created in an effort to make the Promash format more compatible between the different software packages. Since the format is a free format the authors would like to encourage the ope UTF-8 FormatVersion 2.0 2010-01-28-18-58

### **What's New In Promash File Converter?**

Promash File Converter (Promash) is a tiny utility that allows you to import and export Promash recipes and their most primitive data from/to both Text and Windows Binary files. It can be used as a stand-alone application. Source and may not be used or distributed commercially. It is released under the GNU General Public License Version 2.0. \*The software was created on September 04th, 2011 for an unnamed client who told me that the only way modify the software but they are not responsible for any more than that. If you want to suggest something or see the source code, please contact me. The source code is published under the GNU General Public License Version all support, questions or comments to the following e-mail: promashconverter@gmail.com File sizes will vary but the average size of a converted file will be 2 to 3 times the size of the original file. Each character in the following file format:.txt.promash If the file does not open in the converter, it may be because the file is password protected. If the file opens, but some or all of the data is missing or the characters are garbled, it i changes the user makes to a recipe are made by selecting a primitive and making a change to that primitive. Selecting a primitive will automatically add that primitive to the end of a provided string. Examples: \* Water "A"

# **System Requirements For Promash File Converter:**

1GB RAM Windows 7/8/10 VGA Card & MonitorQ: React - How to set default value for state in child component I am trying to learn React and I have been doing a small app which should fetch data from a JSON API using axios. I How to accomplish this? Main.js export default class App

[https://ystym.com/wp-content/uploads/2022/06/Navicat\\_Essentials\\_for\\_SQL\\_Server.pdf](https://ystym.com/wp-content/uploads/2022/06/Navicat_Essentials_for_SQL_Server.pdf) <https://www.dllil.com/wp-content/uploads/2022/06/heapeat.pdf> <http://ulegal.ru/wp-content/uploads/2022/06/TrojanHunter.pdf> <https://lifeacumen.com/2022/06/apen-flac-ripper-crack-download-3264bit-2022/> [https://www.cheddrbox.com/upload/files/2022/06/xhz7J9PgGP3DA7ZVmCGv\\_08\\_0721d3394f5ee44d550c8214c207386e\\_file.pdf](https://www.cheddrbox.com/upload/files/2022/06/xhz7J9PgGP3DA7ZVmCGv_08_0721d3394f5ee44d550c8214c207386e_file.pdf) [https://philadelphiahairsalons.com/wp-content/uploads/2022/06/MSN\\_Winks\\_Plus.pdf](https://philadelphiahairsalons.com/wp-content/uploads/2022/06/MSN_Winks_Plus.pdf) <http://fengshuiforlife.eu/salstat2-crack-free-download-win-mac/> <https://felbite.com/wp-content/uploads/2022/06/felbite.com-felbite.com-pinya-guard-crack-license-key-free-latest.pdf> https://parisine.com/wp-content/uploads/2022/06/Unaddict\_Crack\_WinMac.pdf <https://wakelet.com/wake/Qnx0KVsVqXprWKRD4JzxX> <https://ufostorekh.com/wp-content/uploads/2022/06/ullrgin.pdf> [https://u-ssr.com/upload/files/2022/06/Yfcc1kA1YRRi6MIFBtZe\\_08\\_0721d3394f5ee44d550c8214c207386e\\_file.pdf](https://u-ssr.com/upload/files/2022/06/Yfcc1kA1YRRi6MIFBtZe_08_0721d3394f5ee44d550c8214c207386e_file.pdf) [https://sattology.org/wp-content/uploads/2022/06/GiliSoft\\_Audio\\_Editor\\_Crack\\_\\_Download\\_MacWin\\_March2022.pdf](https://sattology.org/wp-content/uploads/2022/06/GiliSoft_Audio_Editor_Crack__Download_MacWin_March2022.pdf) <http://rickiptvinfyt.com/?p=5994> [https://favs.favelas.top/upload/files/2022/06/xXHgJsCTOFUCPcwZmmld\\_08\\_0721d3394f5ee44d550c8214c207386e\\_file.pdf](https://favs.favelas.top/upload/files/2022/06/xXHgJsCTOFUCPcwZmmld_08_0721d3394f5ee44d550c8214c207386e_file.pdf) <https://www.cma-pub.com/wp-content/uploads/2022/06/gemmhami.pdf> [https://drblaskovich.com/wp-content/uploads/2022/06/Master\\_Chef\\_2008\\_Lite.pdf](https://drblaskovich.com/wp-content/uploads/2022/06/Master_Chef_2008_Lite.pdf) [https://www.dizifire.com/wp-content/uploads/2022/06/SplashID\\_Safe.pdf](https://www.dizifire.com/wp-content/uploads/2022/06/SplashID_Safe.pdf) <https://endlessorchard.com/iswix-free-download-for-windows-updated-2022/> [https://flagonsworkshop.net/upload/files/2022/06/7B2nWftNn3DHYFhir632\\_08\\_8f3c5d8c11980ee2b67ff400bf4c31f0\\_file.pdf](https://flagonsworkshop.net/upload/files/2022/06/7B2nWftNn3DHYFhir632_08_8f3c5d8c11980ee2b67ff400bf4c31f0_file.pdf)